# **PCI-8253 / PCI-8256**

DSP-based 3/6-axis Analog Motion Control Cards

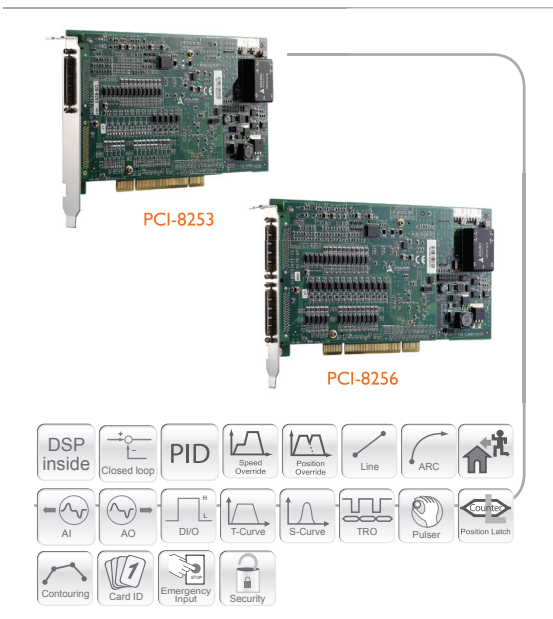

## *Features*

- ■ **32-bit PCI bus, Rev. 2.2, 33 MHz**
- ■ **On-board 250 MHz DSP**
- 3/6 axes of ±10 volts analog command for controlling servo  **motors by differential command signal**
- ■ **Maximum servo update rate is less than 300 µs for 6 axes**
- ■ **Encoder feedback frequency up to 20 MHz**
- ■ **Digital filter for encoder input to reduce noise disturbance**
- ■ **1/2 channel up to 1 MHz high speed trigger pulse output for PCI-8253/PCI-8256**
- ■ **A/D inputs (3/6 channels, 14-bit, ±10 V)**
- ■ **Manual pulse generator inteface**
- ■ **One dedicated emergency input pin**
- ■ **High speed position latch function via ORG and Index signals**
- On-board 512 kb flash **ROM** for motion kernel and  **non-volatile data – PID parameters**
- ■ **Programmable interrupt source control to host PC**
- General purpose I/O: 4 DI/4 DO for PCI-8253 and 8 DI/8 DO  **for PCI-8256**
- **Watch dog timer for safety control**
- ■ **Support for up to 16 cards in one system**
- ■ **Motion Functions**
	- **Jogging mode**
	- **Any 2-4 axes linear interpolation**
	- **Any 2 axes circular interpolation**
	- **Multi-axis synchronized motion**
	- **Trapezoidal, S-curve velocity profile**
	- **Position override & speed override in anytime**
	- **Programmable acceleration/deceleration**
	- **Variety of homing modes via signals** • **Linear and FIFO position comparison method for high**
	- **speed trigger output** • **Filter: 2nd order Notch filter and 1 order low pass filter**
	- **Blend motion (LookAhead)**
	- **E-gear (Electronic gear)**
	- **Contouring function by point table description**
	- **Gantry mode**
	- **Ring counter (32-bit) for rotatory encoder input**
	- **Motion trajectory & PID parameters can be changed on-the-fly**

# *Specifications*

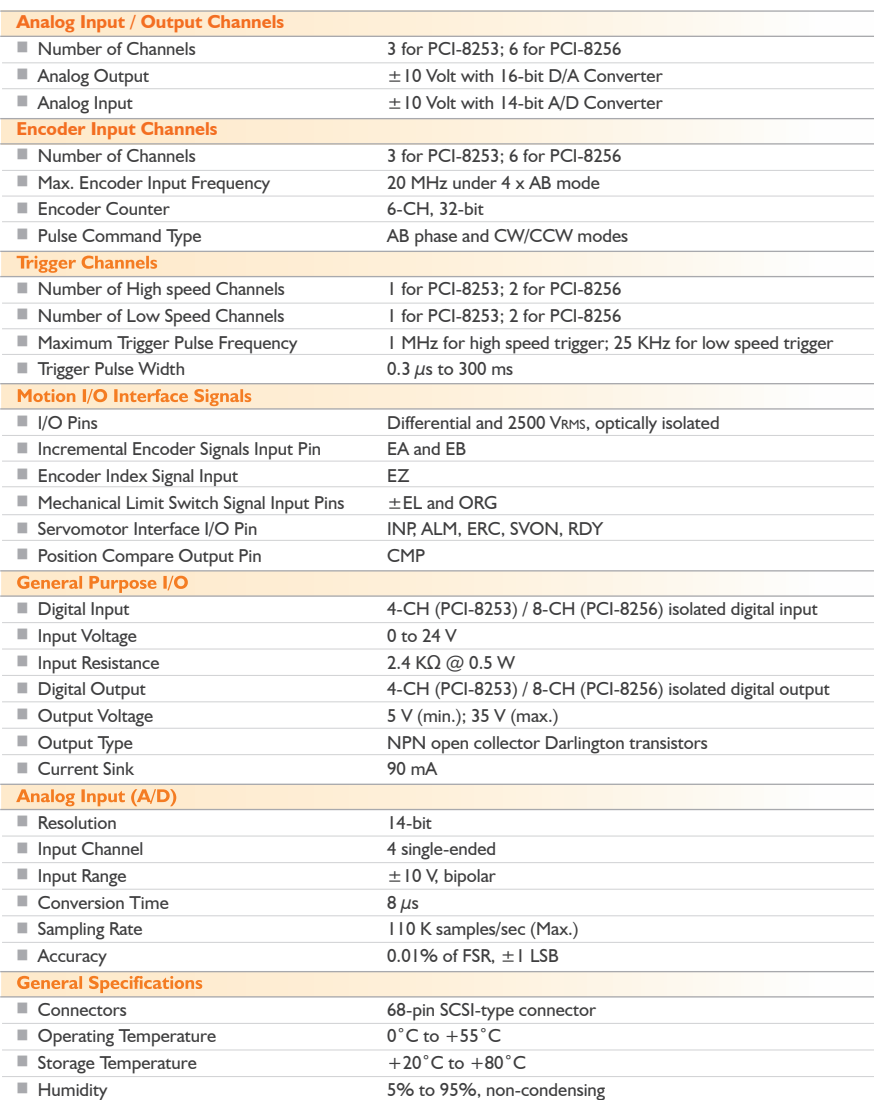

# *Software Support*

■ Windows**®** Platform

- Available for Windows Vista (32-bit)/XP/2000
- Recommended programming environments: Visual Basic, Visual C++, Borland C++ Builder, and Delphi

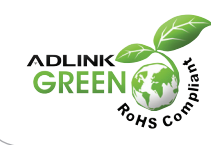

### ■ MotionCreatorPro 2<sup>™</sup>

#### **Powerful & Useful Utility Windows**

MotionCreatorPro 2™ is a Windows-based application development software package included with the PCI-8253/PCI-8256. MotionCreatorPro 2™ is useful for debugging a motion control system during the design phase of a project. Anon-screen display lists all installed axes information and I/O signal status of the PCI-8253/PCI-8256. By using this utility, you can easy tune the axis parameter servo gain (PID plus feed forward gain) reducing the efforts on gain tuning. Furthermore, the sampling windows makes more accurate in motion data analysis, moreover, integrates with axis parameter and PID gain on-the-fly change, thus, the PCI-8253/PCI-8256 provides precise positioning control with less effort. (See page 1-23 for more information on MotionCreatorPro 2.)

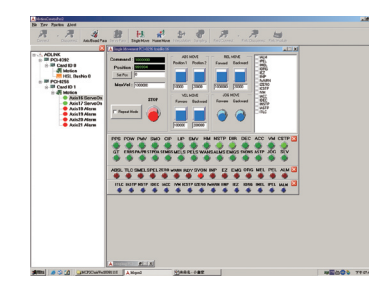

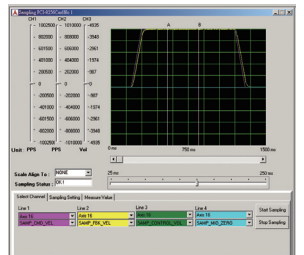

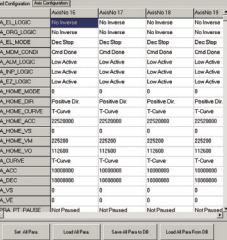

#### **• Board & Axis Configuration**

- **Oscilloscope**
- **PID Tuning Page**
- 
- **Motion & I/O Manipulation Page**
- **Specific Applications Manipulation Pages > Gantry**
- **> 2D G-code Import**
- **> Position Comparison Trigger Set Up**

# *Ordering Information*

#### ■ **PCI-8253**

DSP-based 3-axis analog motion control card

#### ■ **PCI-8256**

DSP-based 6-axis analog motion control card

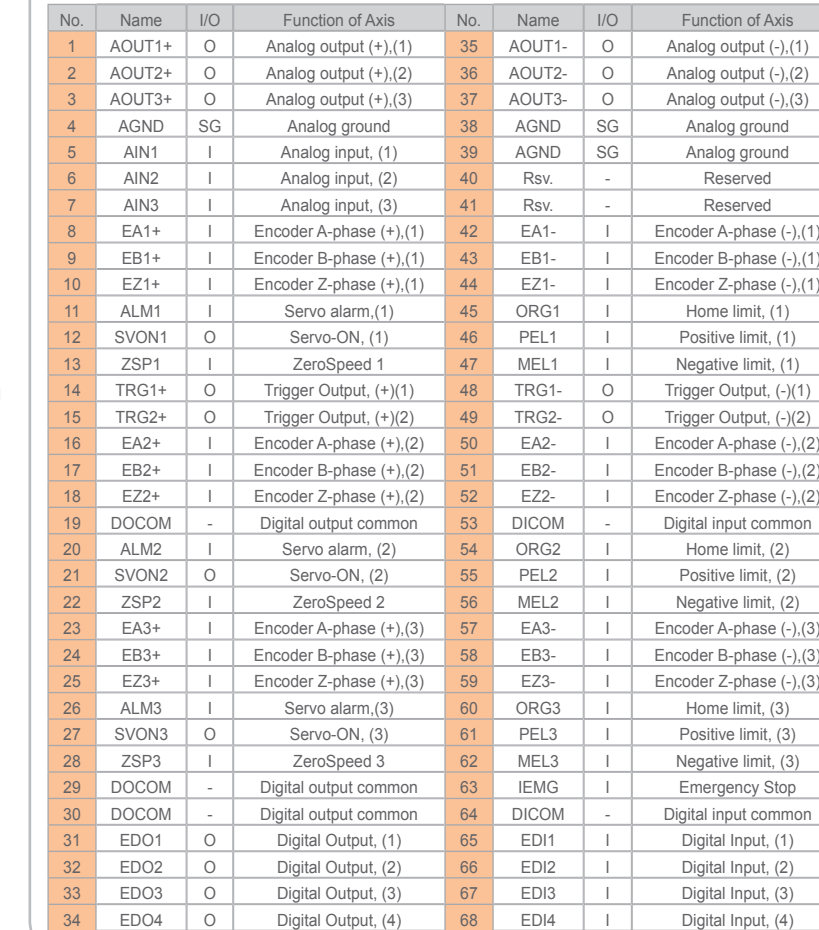

# *Accessories*

See section 14 for more information on Accessories.

## **Terminal Board**

■ DIN-825-J3A0

Terminal board for Mitsubishi MR-J3S-A servo amplifiers ■ DIN-68S-01

Terminal board with 68-pin SCSI-II connector with DIN socket

**Cabling** ■ ACL-10568-1

68-pin SCSI-VHDCI cable (mating with AMP-787082-7), 1 M

*12*

Fanless I/O Platforms

*13*

cPCI & Industrial Computers

*14*

Accessories

# *Pin Assignment*

## *SP1 / SP2 (PCI-8253 & PCI-8256)*